BOYLAN\_MULTIPLE\_MYELOMA\_PCA3\_UP

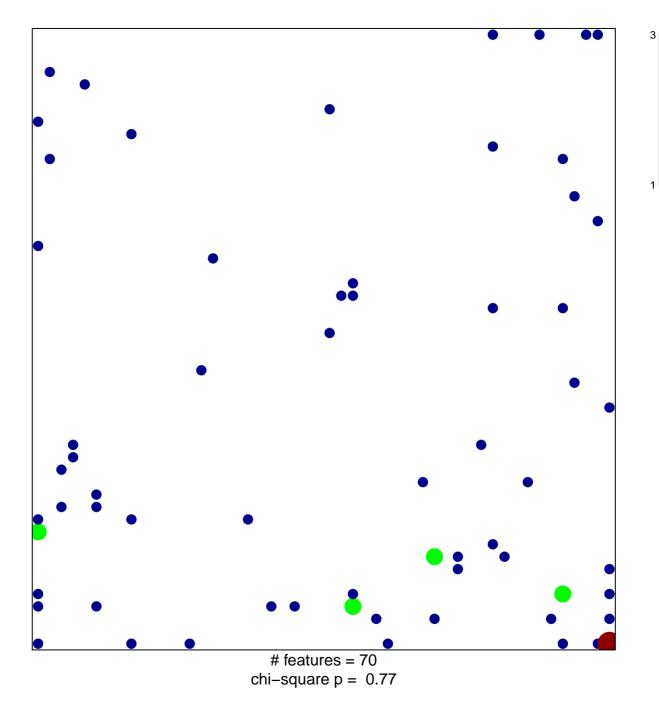

## BOYLAN\_MULTIPLE\_MYELOMA\_PCA3\_UP

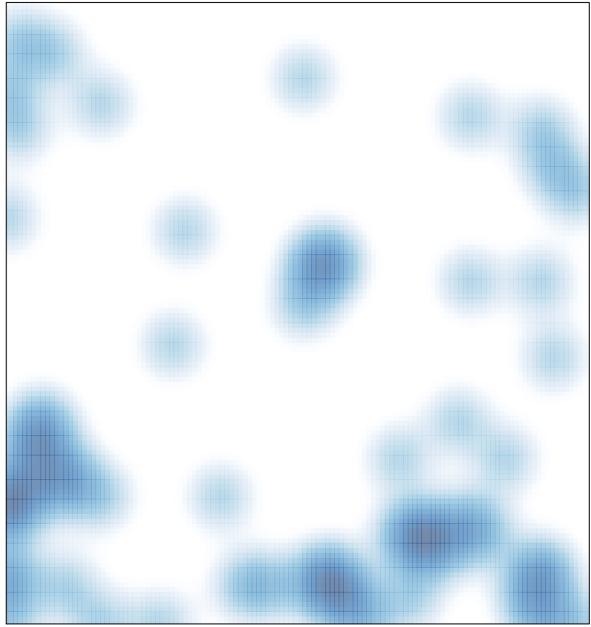

# features = 70, max = 3